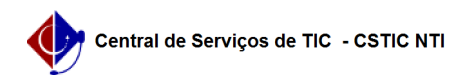

## [como fazer] Como definir usuários responsáveis por unidade? 03/07/2024 02:24:16

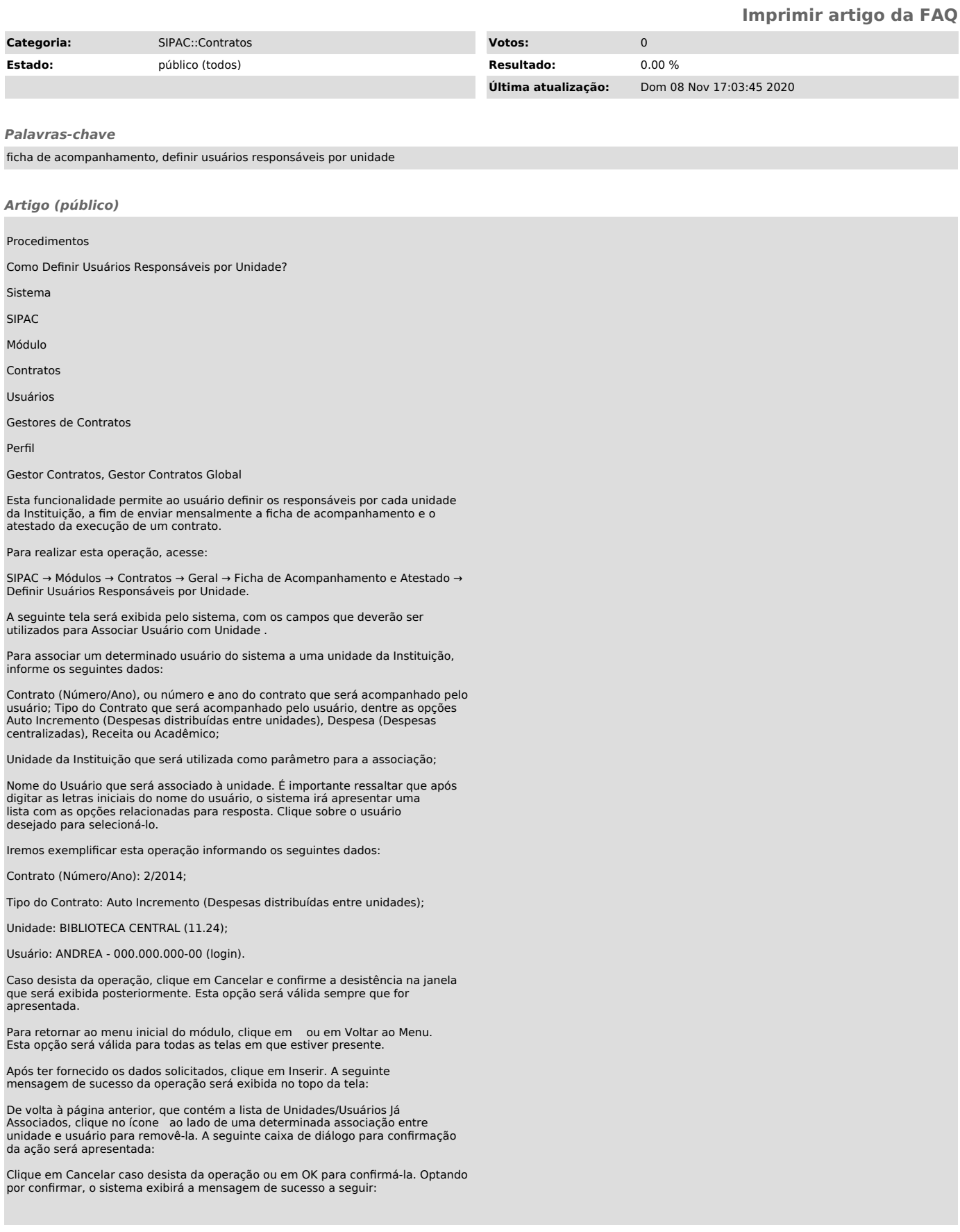